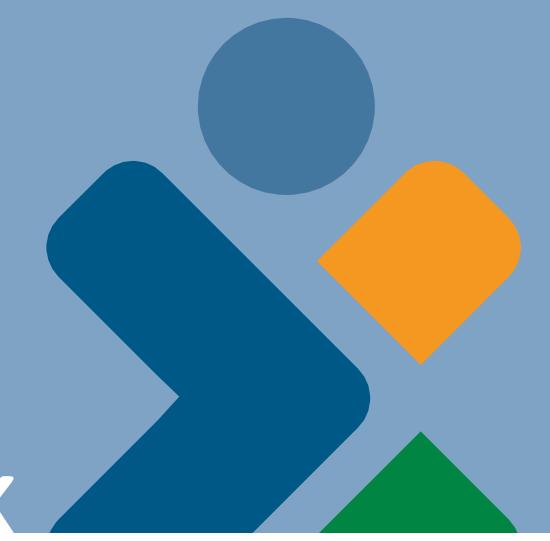

# Healthy Connections *Visual* **MEDICAID BASICS BOOK**

# **Remittance Package**

*An illustrated companion to the interactive courses at:* [MedicaideLearning.com.](http://medicaidelearning.com/)

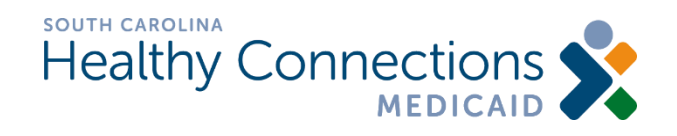

Updated September 2022

# **Contents**

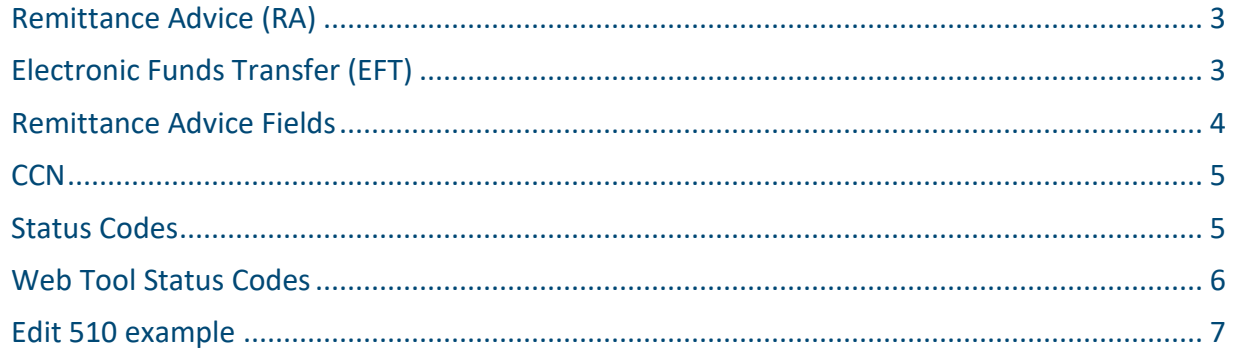

## <span id="page-2-0"></span>*Remittance Advice (RA)*

The remittance advice - available electronically through the [Web Tool](http://medicaidelearning.com/mod/page/view.php?id=1092) - is an explanation of payments and actions taken on all processed claim forms and adjustments.

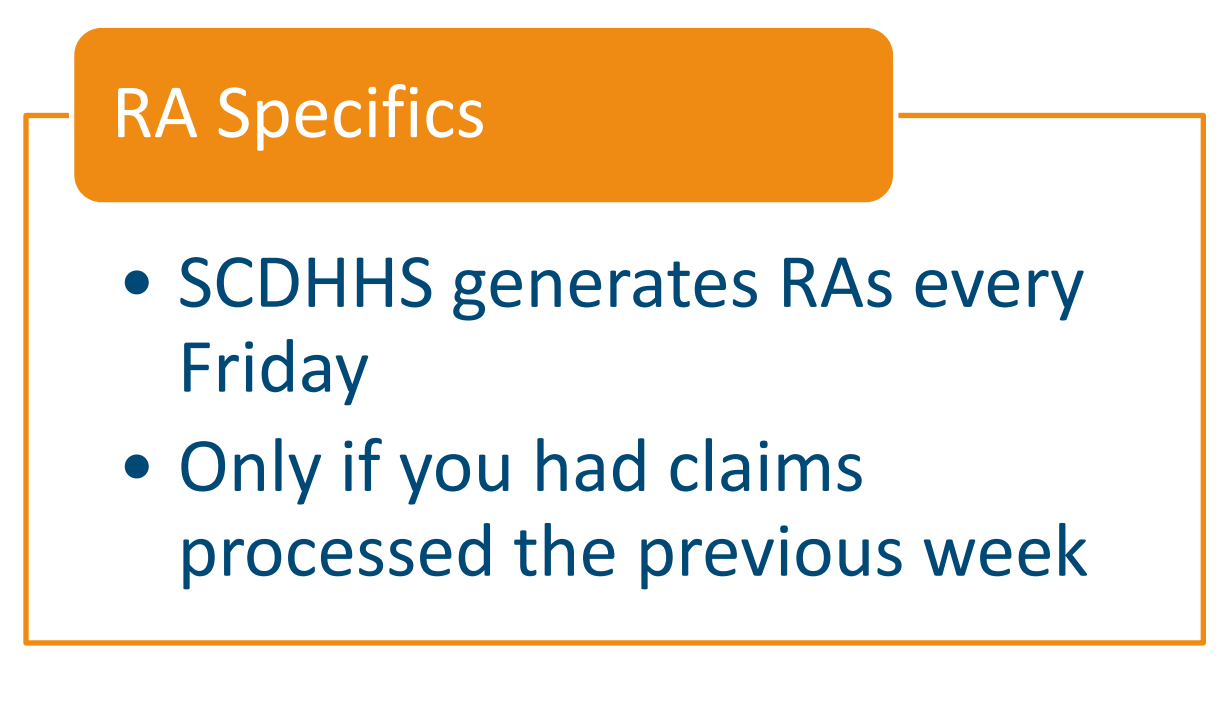

# <span id="page-2-1"></span>*Electronic Funds Transfer (EFT)*

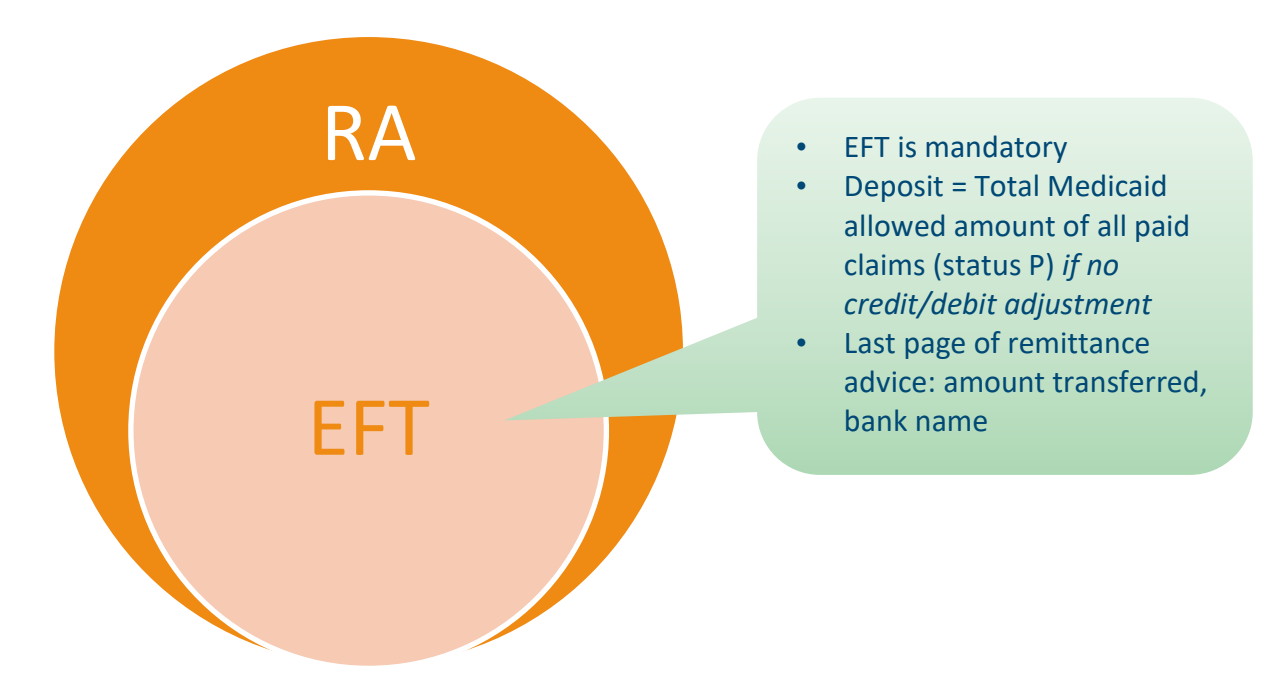

# <span id="page-3-0"></span>*Remittance Advice Fields*

Reports the status of claims

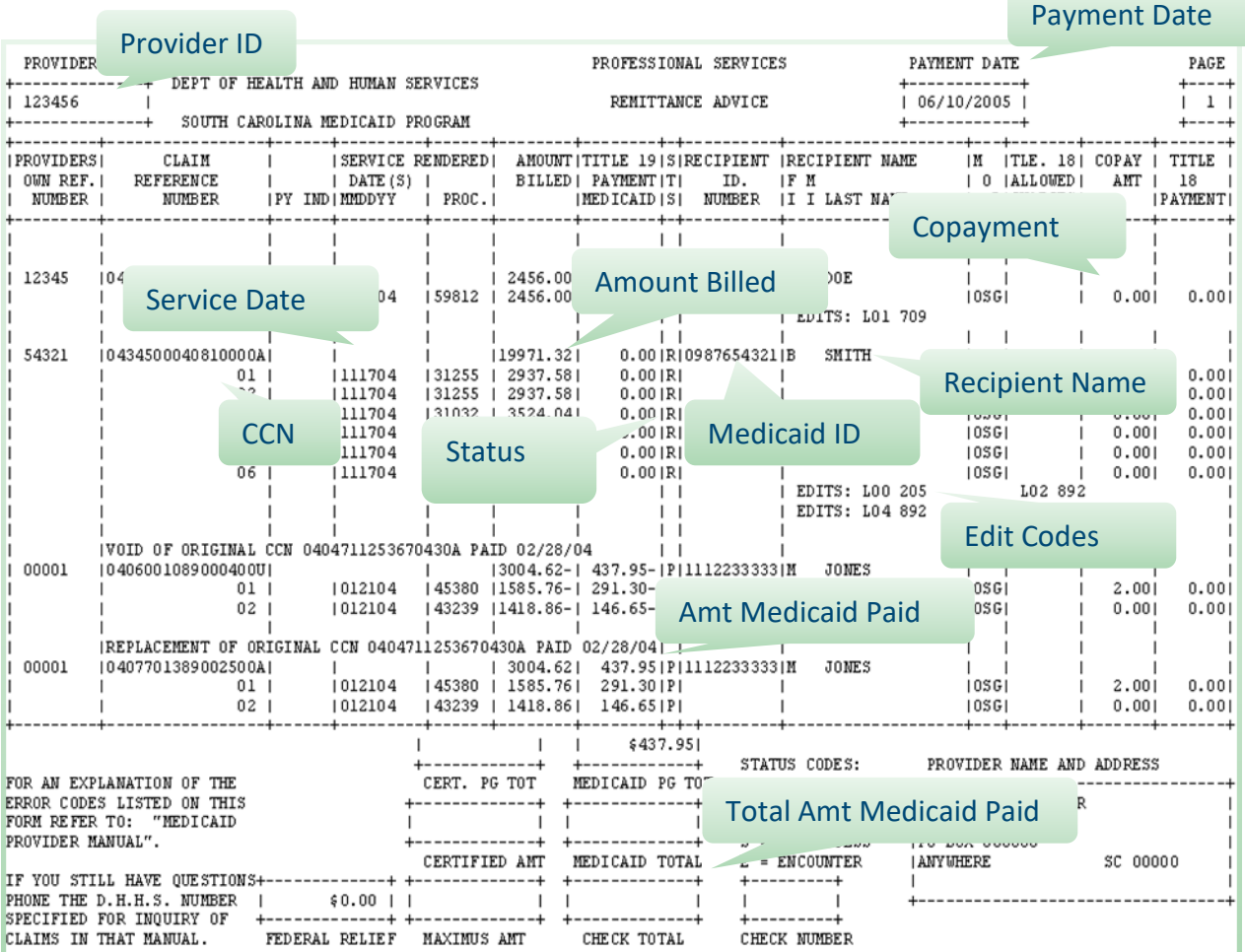

#### <span id="page-4-0"></span>*CCN*

Every claim is assigned a Claim Control Number (CCN), a 17-digit unique identifier for a particular claim.

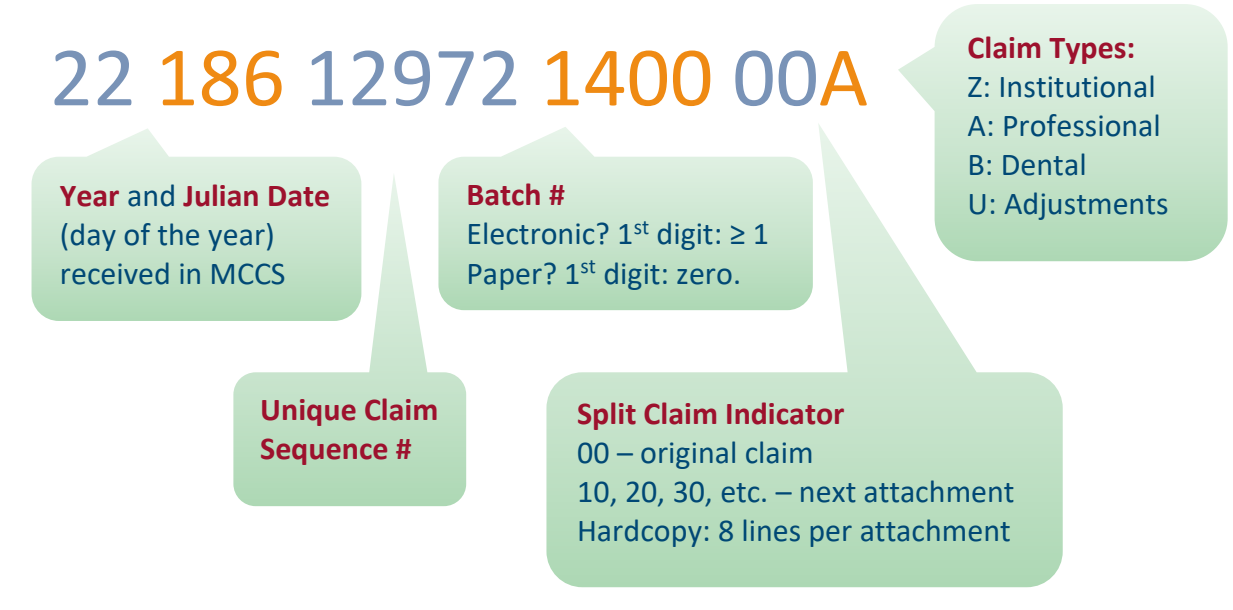

## <span id="page-4-1"></span>*Status Codes*

On the remittance advice you will see one of four different claim processing status codes.

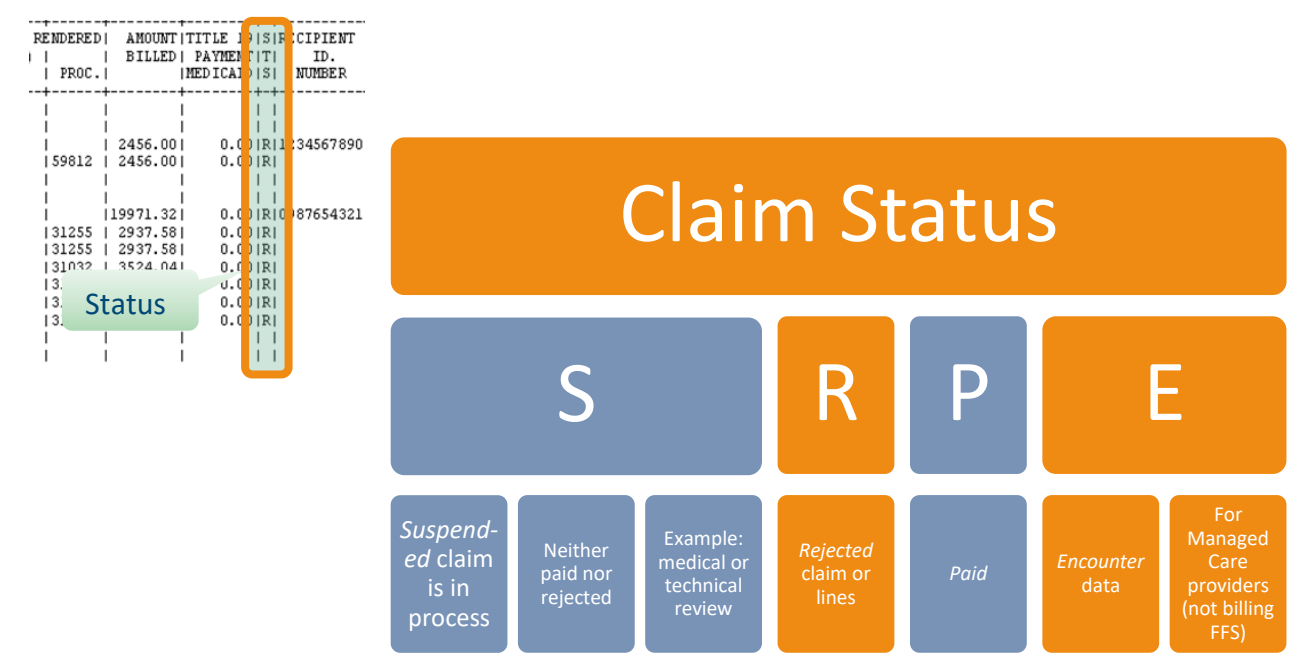

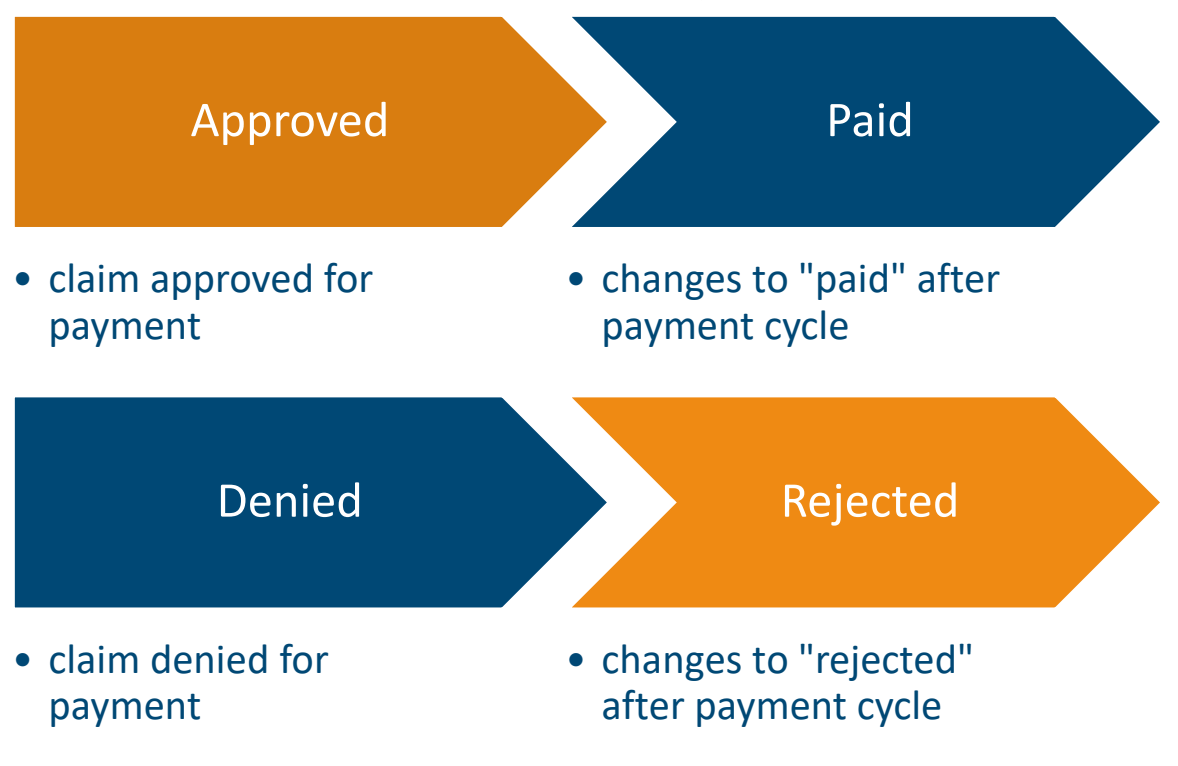

#### <span id="page-5-0"></span>*Web Tool Status Codes for Claims that are in process*

Claim will be reported on the next RA.

# **Edits on Remittance Advice**

Find the 3-digit edit code that corresponds with the line of the claim.

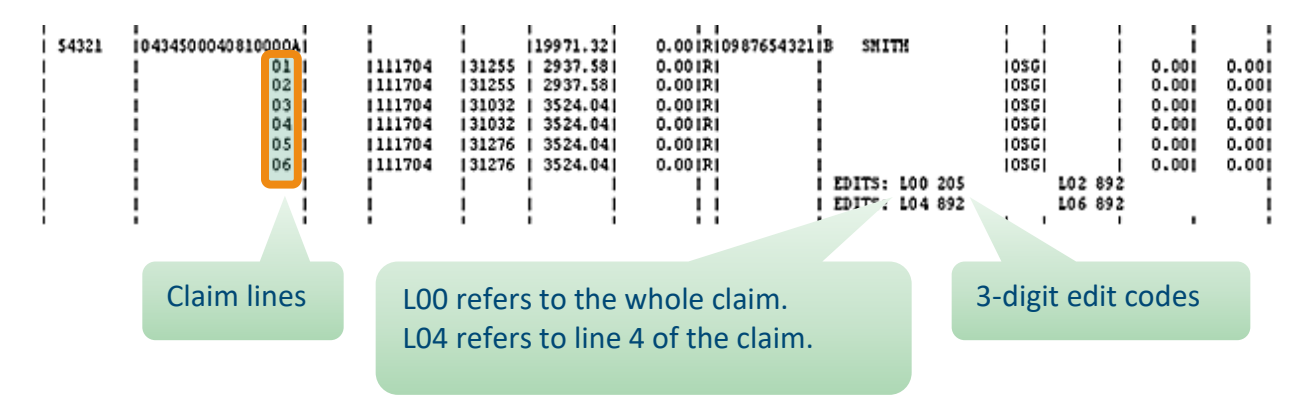

# <span id="page-6-0"></span>*Edit 510 example*

The 510 edit code is a common edit stating that the service date was not within the 1 year timely filing guidelines. Look in Appendix 1 of your provider manual to find the current description and resolution steps. You may then re-file.

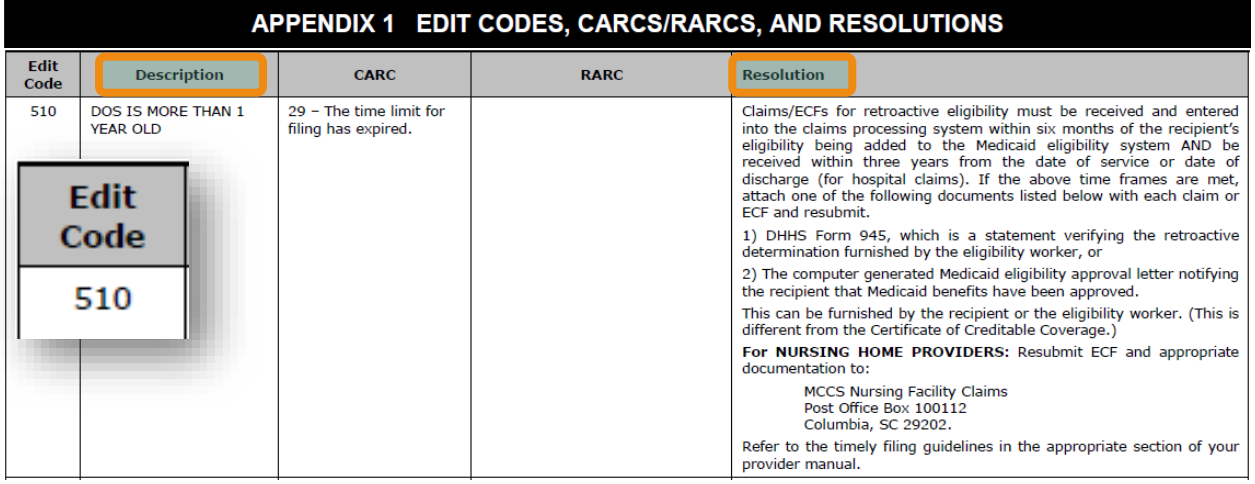